### **בשיעור שעבר...**

FDR הוא אחוז שגיאות מסוג 1 ביחס לכמות הגילויים. מאפשר לבחור את סף הגילוי תוך בקרה על

אחוז הגילויים השגויים.

 $FDR =$ False Positives True Positives + False Positives

מרחק אוקלידי, קורלציית פירסון, קורלציית ספירמן

**מטריצת מרחקים )matrix distance)**

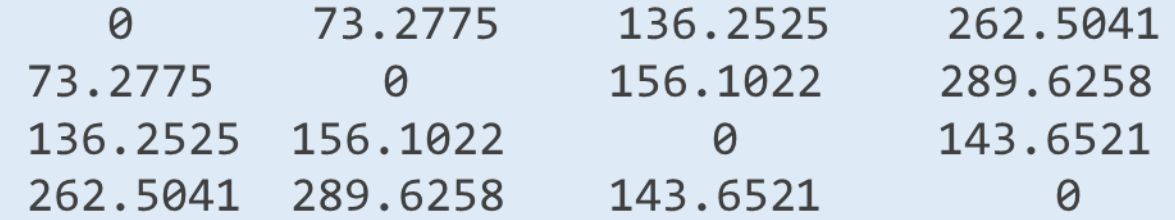

מרחק המינג )Hamming )הוא המרחק בין שני רצפים. חישוב מרחק המינג נעשה ע"י ספירת מספר הפעמים בהם

יש הבדל בין שני רצפים במיקום מסויים

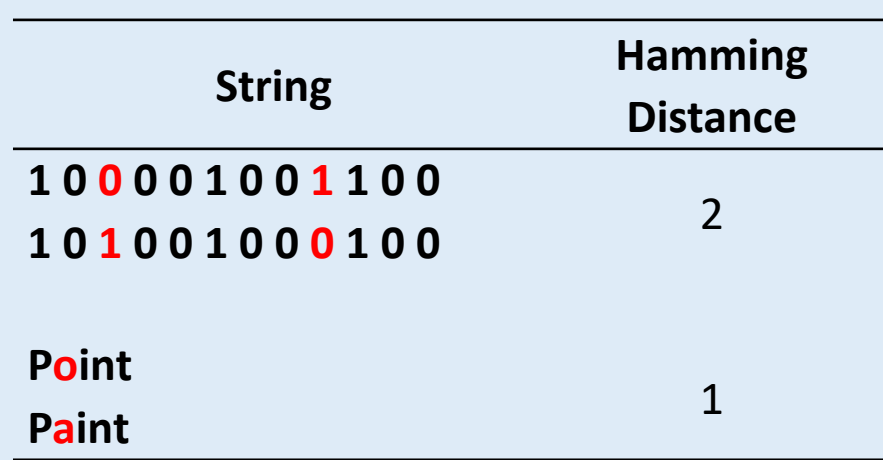

אפשר להשתמש במרחק המינג על מנת לחשב את המרחקים בין רצפי נוקלאוטידים, את המרחק בין אנשים

במולקולות HLA( עבור תרומת מח עצם(, רצפי חומצות אמינו וכו'.

על רוב התאים שבגופנו נמצאות מולקולות ממשפחת ה- Antigen Leukocyte Human או HLA. מערכת החיסון משתמשת

במולקולות אלו על מנת לזהות אילו תאים שייכים לגוף ואילו הם זרים.

על מנת לתרום מח עצם, דם טבורי או איברים, יש צורך להתאים את המולקולות האלו בין התורם לנתרם במידה רבה ככל

האפשר על מנת שלא תהיה דחייה של השתל. לתהליך הזה קוראים Typing HLA או Matching HLA.

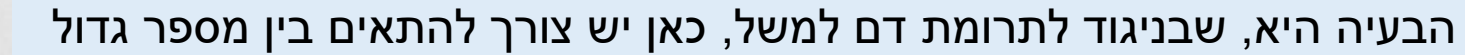

של מולקולות HLA. בדרך כלל רצוי שיהיו בין 8-10 מולקולות תואמות

על מנת לבצע את ההשתלה.

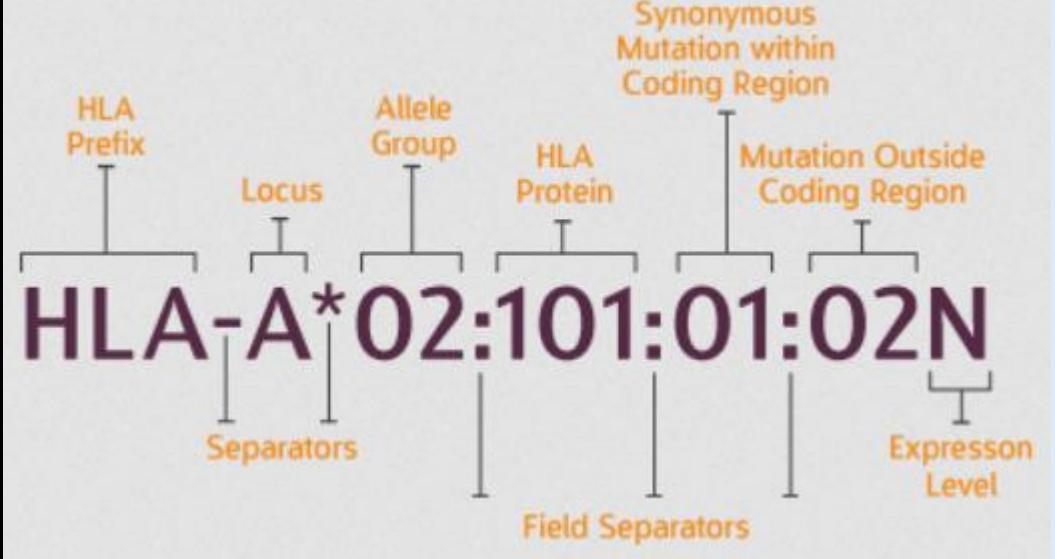

בקובץ RData.hladb ישנם נתונים עבור 19 מולקולות HLA עבור 90 אנשים – כאשר הראשון מבינהם הוא הנתרם )'Recipient)'.

אנו צריכים למצוא מי מבין 89 האנשים האחרים יכול לתרום לו בעזרת חישוב מרחק Hamming בינו לבין שאר האנשים.

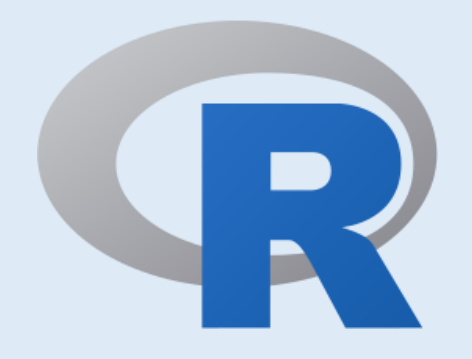

```
load("hladb.RData")
 5.
 6
   samples = h1adb$Sample8 hamming = data. frame()sample1 = hlabel[which (h]adb$Sample == "Recipient"), -1]9
1011 \cdot for(i in 2:1ength(samples)) {
     sample2 = hladb[which(hladb$Sample == samples[i]),-1]
121314
     hammingDistance = sum(samp1e1 := sam1e2) # This is how we ham15
     hamming = rbind(hamming, data, frame(samples[i], hammingDistance))16
17 - 318
   \text{colnames}(\text{hamming}) = c("Sample2", "Hamming")19
20 # We need at 10 matches so we say it's a match
21 # But Hamming measures DISTANCE and not SIMILARITY
22 # So let's calculate the maximum hamming distance for it to be a match:
23 # We have 19 measurements, out of which we need 10 to match - meaning we can have
24 # a maximum distance of 19-10 = 9
25
26 hamming Ssample 2 [hamming SHamming \leq 9]
```
W

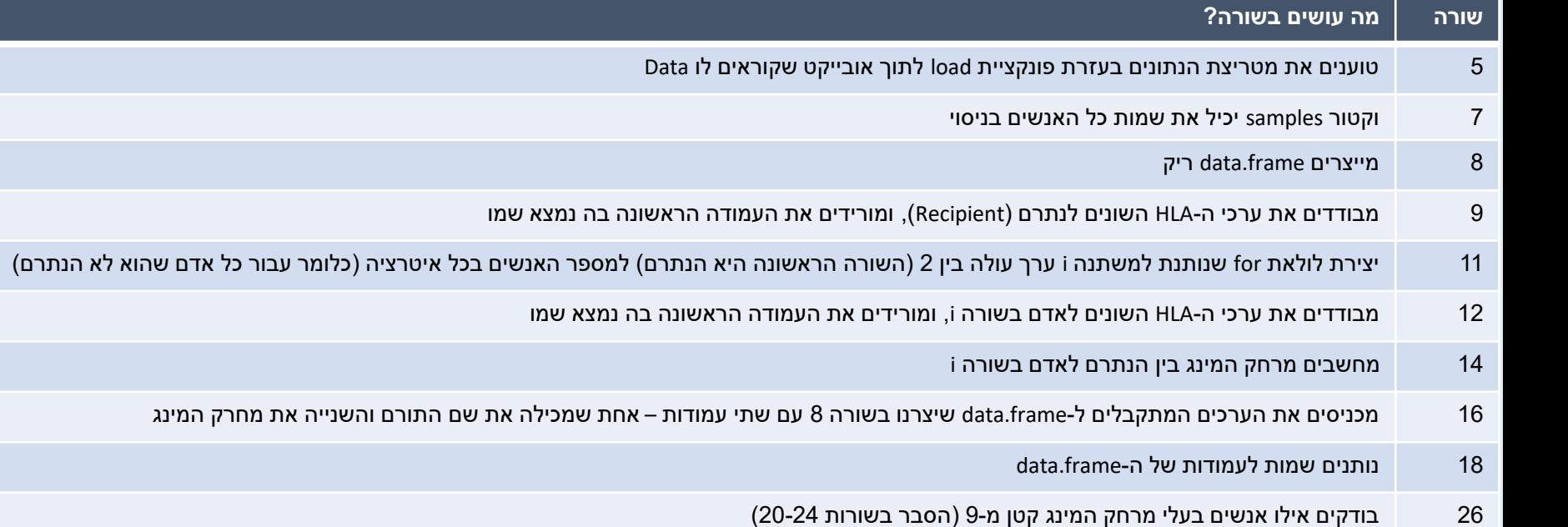

### **רשתות**

כאשר אנחנו עושים ניתוח נתונים רב-מימדיים למידע ביולוגי, נצפה שיהיו קשרים רבים בין שניים או יותר מהמשתנים.

כדי להבין את הקשרים האלו נרצה לבנות רשתות )networks )של קשרים, כשהמרחק בין שתי דוגמאות/מימדים הוא הבסיס

לקביעה יש קשר בין שתי הדוגמאות/מימדים הללו. את הרשתות שנמצא נוכל לייצג באמצעות גרפים.

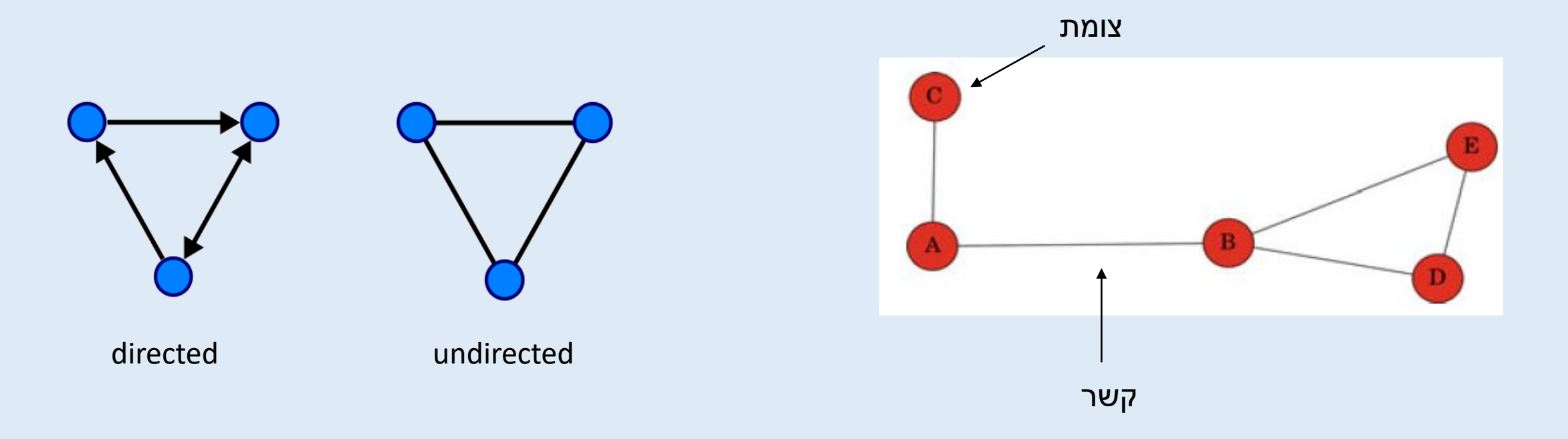

### **רשתות**

כדי להבין איך כל צומת קשורה לצומת אחרת, נשתמש במטריצת המרחקים עליה למדנו בשיעור הקודם.

המרחק במטריצה מצביע לנו על הקשר בין כל שני צמתים.

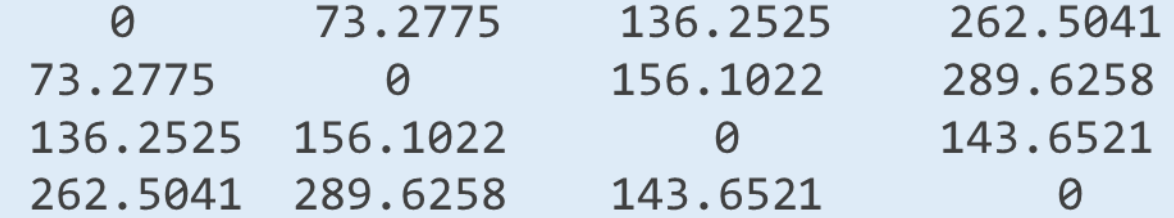

**מטריצת סמיכות )matrix Adjacency** – **)**מטריצת המרחקים לאחר שקבענו סף הנחשב בעיניינו ל"קשר" – ערכים גדולים או

שווים (בערך מוחלט) לסף, יקבלו 1, וכל השאר – 0.

# **איך בונים רשת?**

### **שאלה :1**

נתונה מטריצת דמיון המחושבת לפי קורלציית פירסון בין גנים.

שרטט את רשת הגנים המתקבלת מסף 0.9 (בערך מוחלט). מה המשמעות של הרשת?

#### **תשובה:**

שימו לב שמעניין אותנו **אם** קיימת קורלציה. ולא מעניין אותנו **כמה חזקה** הקורלציה.

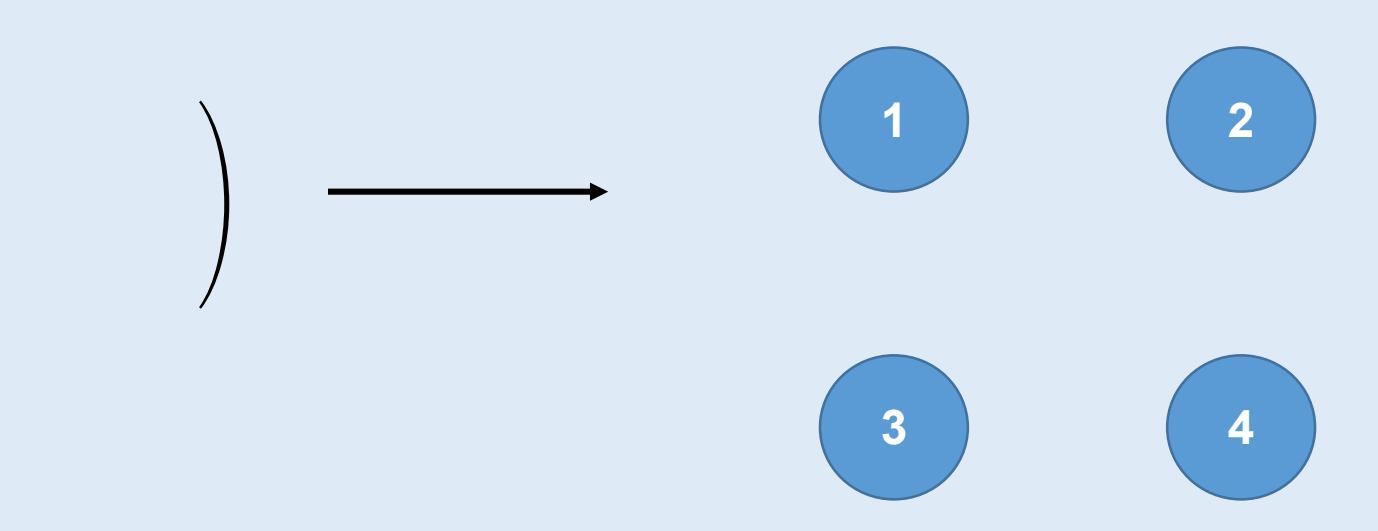

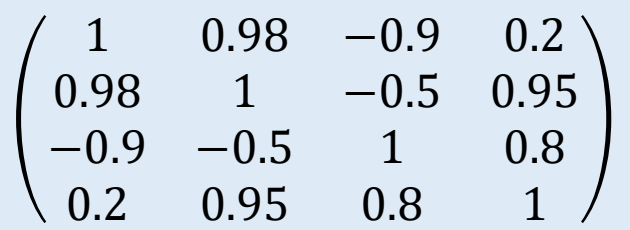

# **איך בונים רשת?**

### **שאלה :1**

נתונה מטריצת דמיון המחושבת לפי קורלציית פירסון בין גנים.

שרטט את רשת הגנים המתקבלת מסף 0.9 (בערך מוחלט). מה המשמעות של הרשת?

#### **תשובה:**

שימו לב שמעניין אותנו **אם** קיימת קורלציה. ולא מעניין אותנו **כמה חזקה** הקורלציה.

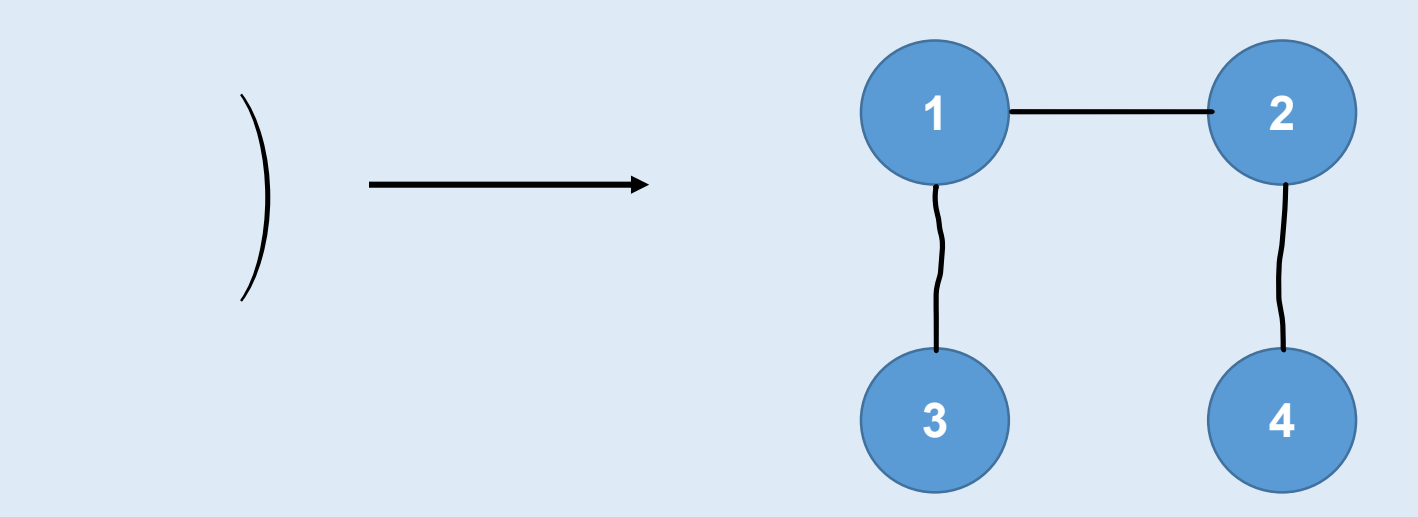

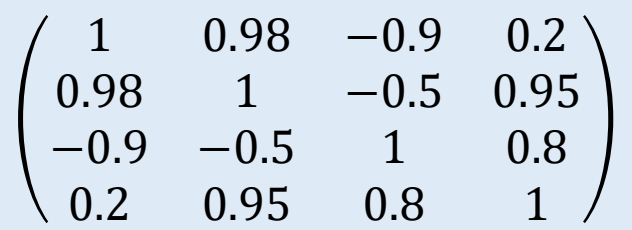

### **הגדרות נוספות**

#### **.1 משקל )weight)**

מרחק/ערך כלשהו שמצביע על עוצמת הקשר בין שני צמתים

#### **.2 מסלולים )paths)**

דרך המחברת בין שתי נקודות

#### **.3 מרחק/מסלול גיאודזי**

המסלול הקצר ביותר בין שני צמתים

#### **.4 מסלול ממוצע**

ממוצע המרחק הגיאודזי בין כל הצמתים ברשת למעט (singletons)

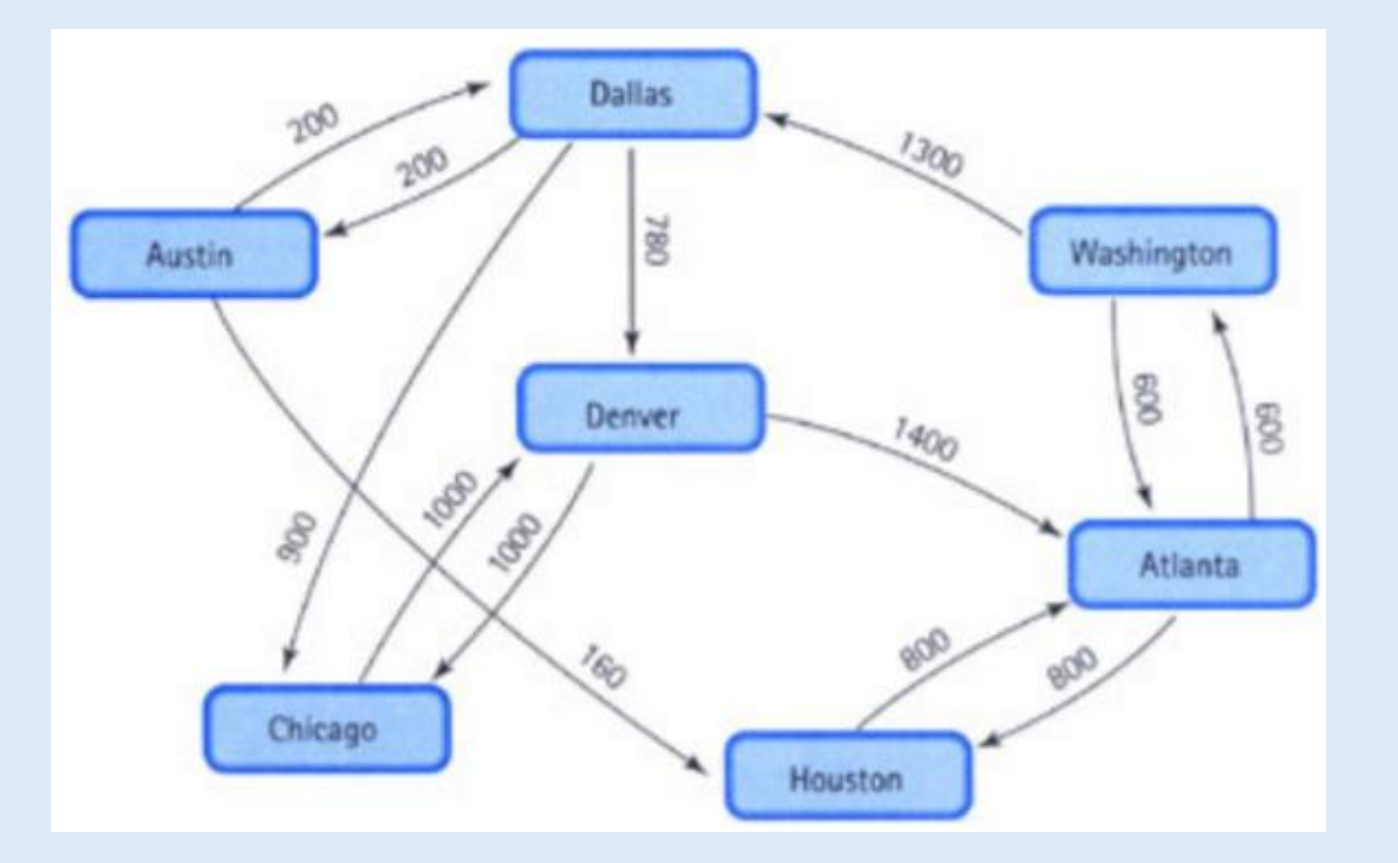

### **הגדרות נוספות**

#### **.5 דרגה )degree)**

מספר הקשרים שיש לצומת

- .1 Indegree מספר הקשתות הנכנסות לצומת
- .2 Outdegree מספר הקשתות היוצאות מהצומת

#### **Hub .6**

צומת בעל קישוריות גבוהה

**.7 קליקה )Clique)**

אזור בו כל הצמתים מקושרים

**Singleton .8**

צומת ללא קישוריות

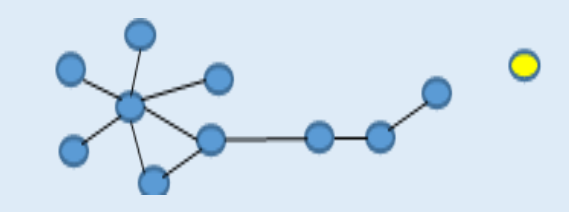

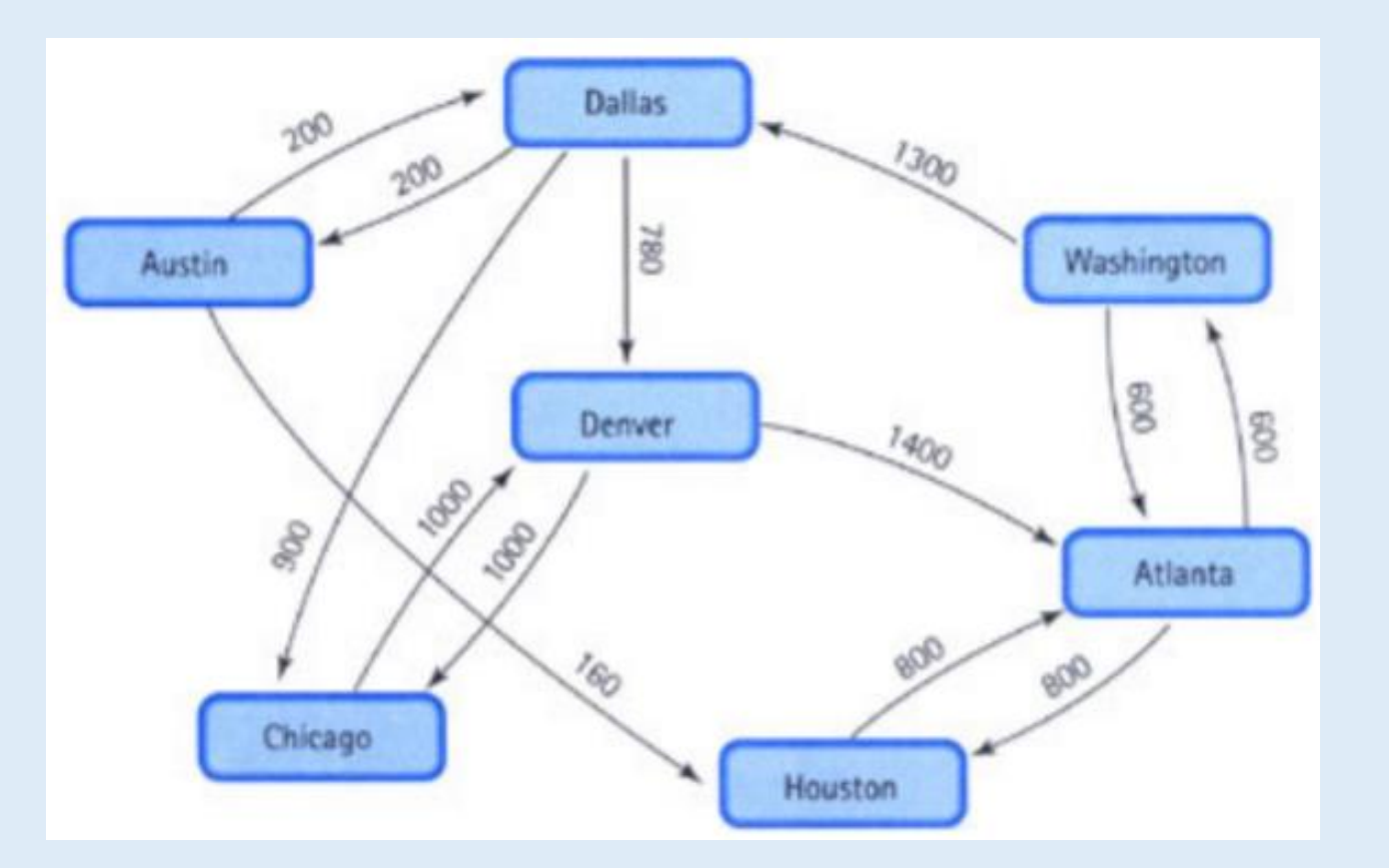

### **הגדרות נוספות**

**Centrality .9**

מדד לחשיבות הצומת (node).

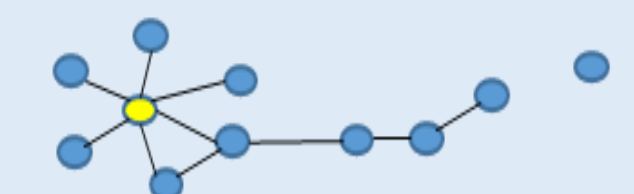

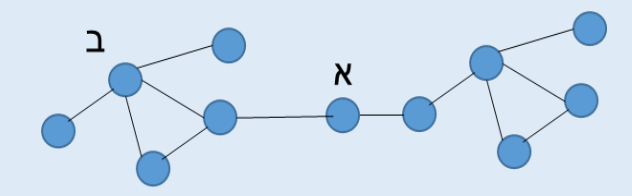

**Centrality Betweenness** – מספר הפעמים שצומת מופיע במסלול הגיאודזי ביותר בין שני צמתים.

**.10 קוטר הגרף )diameter)**

המסלול הכי קצר בין שתי הנקודות הכי רחוקות.

הגדרה נוספת: המסלול הכי ארוך מכל המסלולים הגיאודזים

### **דוגמא**

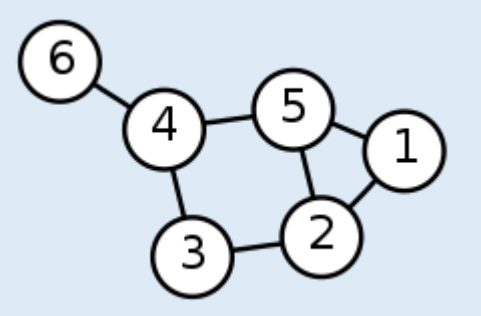

- מה המרחקים האפשריים בין כל שתי נקודות
- מהו המרחק הקצר ביותר בין כל שתי נקודות?

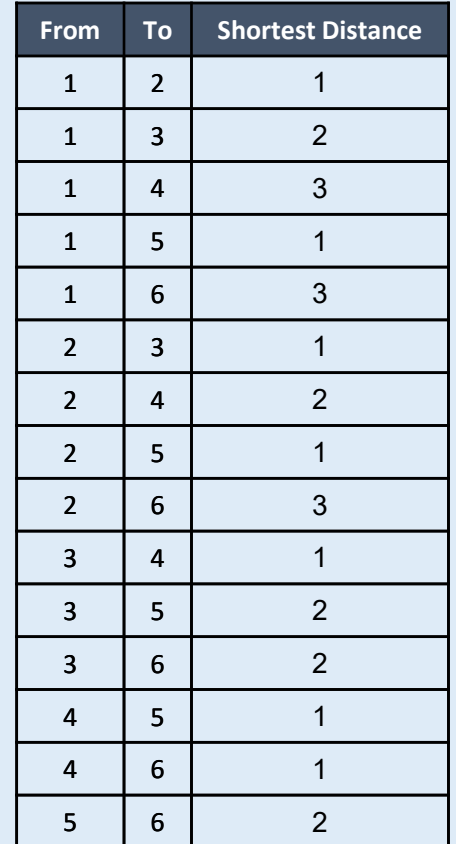

#### נתונות שתי מטריצות סמיכות:

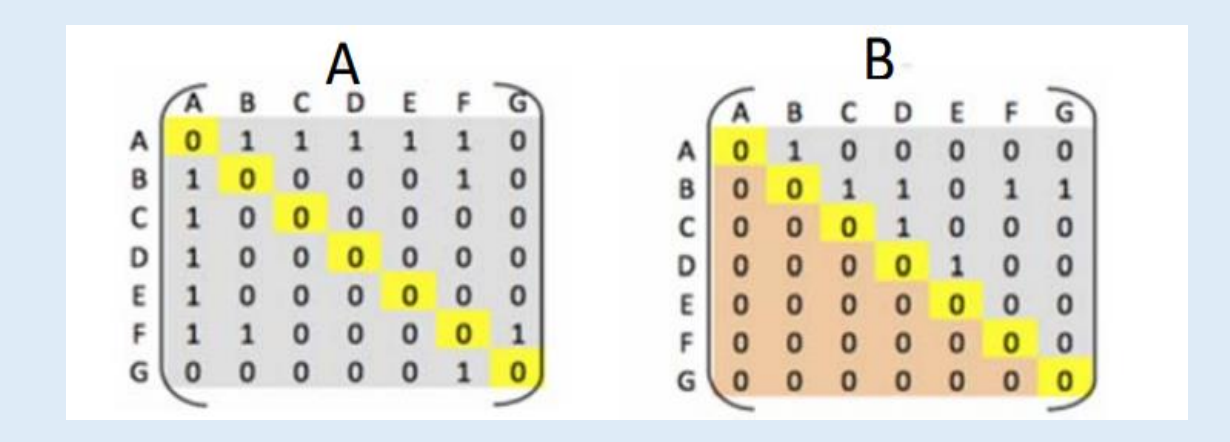

- .1 שרטט את הרשתות המוגדרות מכל מטריצה.
- .2 זהה בכל רשת את הצומת בעל ה- קישוריות (degree (הגדולה ביותר.
	- .3 מה הקוטר של כל רשת?
	- .4 מה ההשלכות של להוציא את צומת B מכל אחד משתי הרשתות?
	- .5 מה המשמעות של להוציא את צומת A מכל אחד משתי הרשתות?

#### **שרטט את הרשתות המוגדרות מכל מטריצה.**

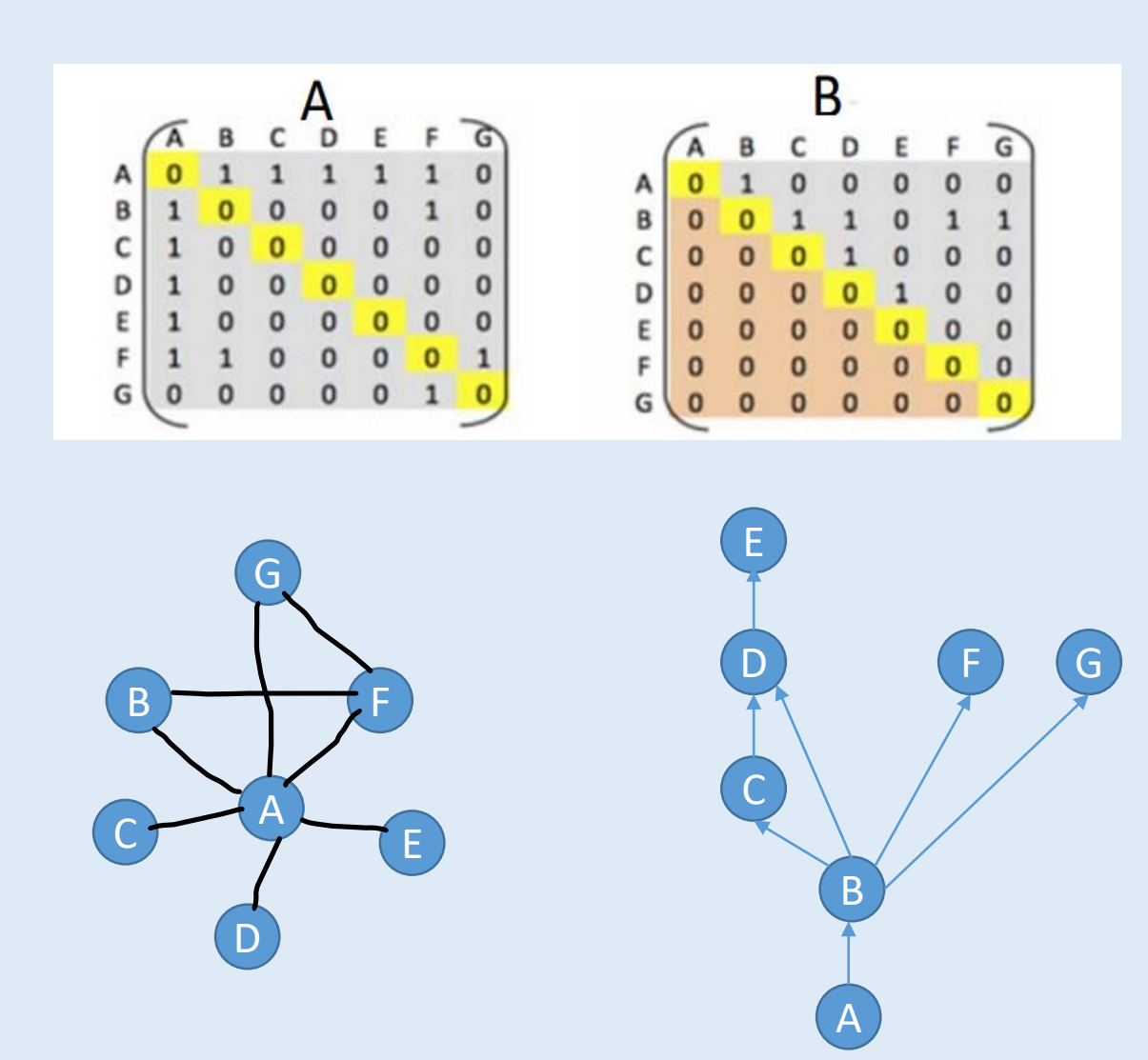

**זהה בכל רשת את הצומת בעל ה- קישוריות (degree (הגדולה ביותר.**

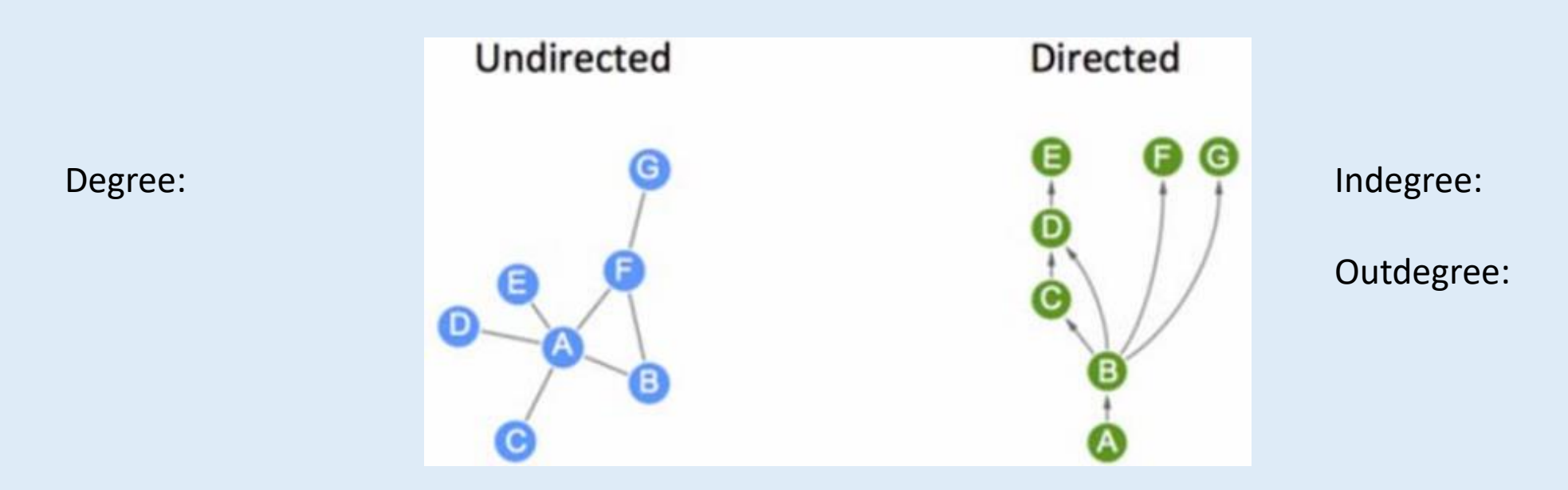

**זהה בכל רשת את הצומת בעל ה- קישוריות (degree (הגדולה ביותר.**

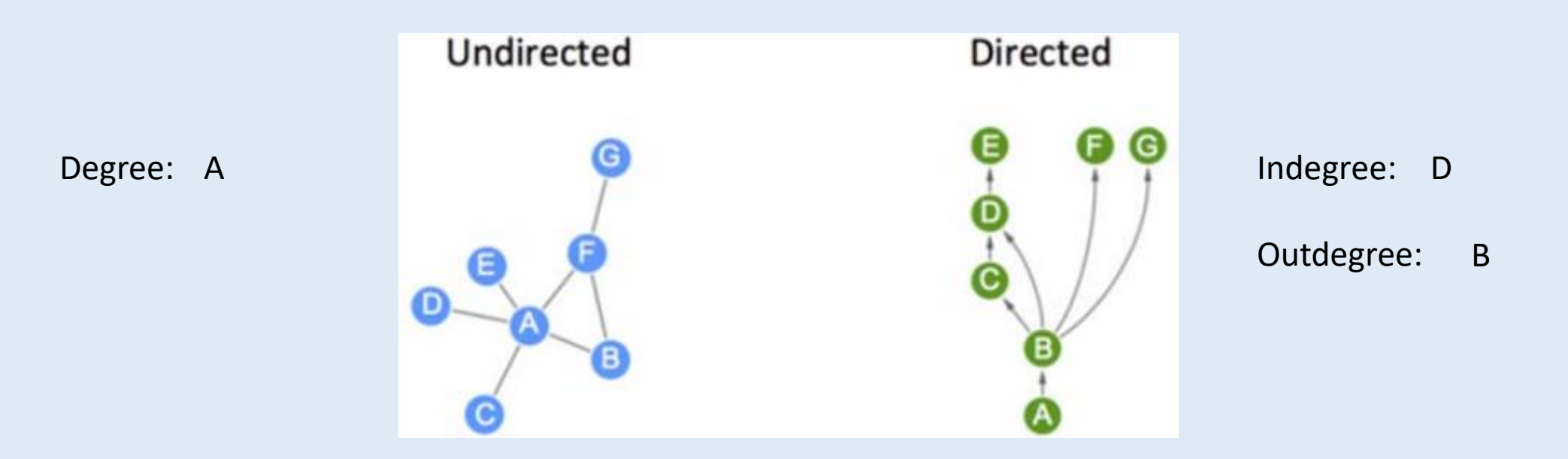

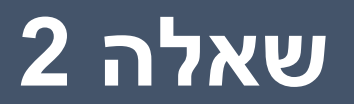

**מה הקוטר של כל רשת?** 

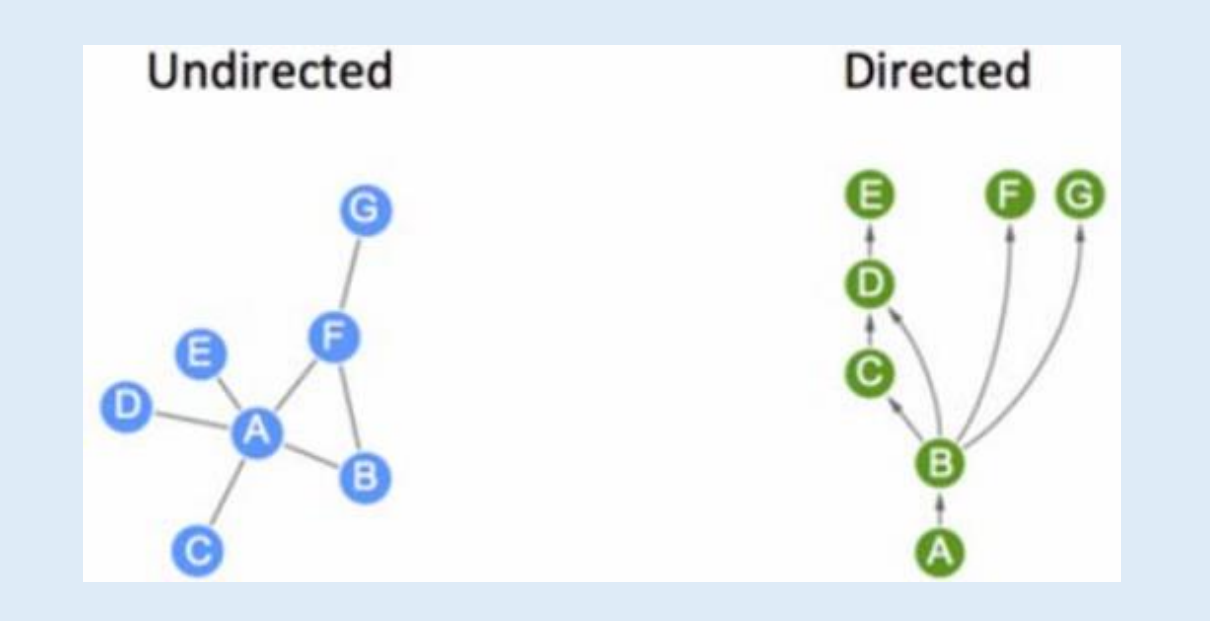

**מה הקוטר של כל רשת?** 

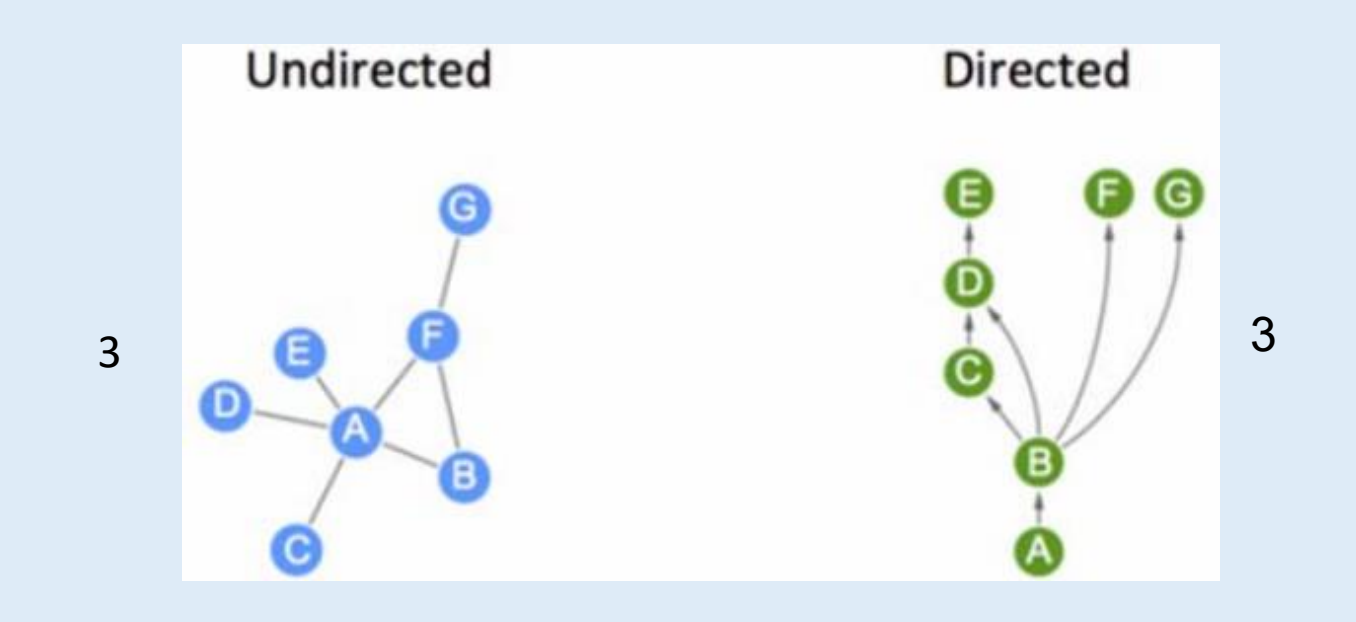

**מה ההשלכות של להוציא את צומת B מכל אחד משתי הרשתות?**

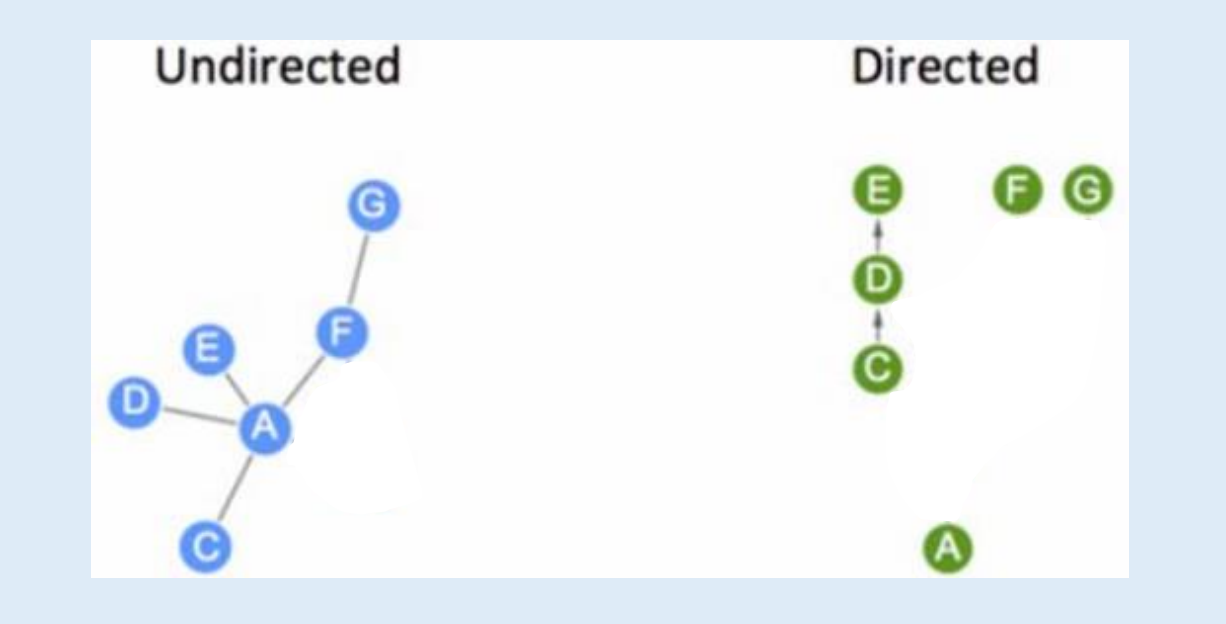

#### **מה ההשלכות של להוציא את צומת A מכל אחד משתי הרשתות?**

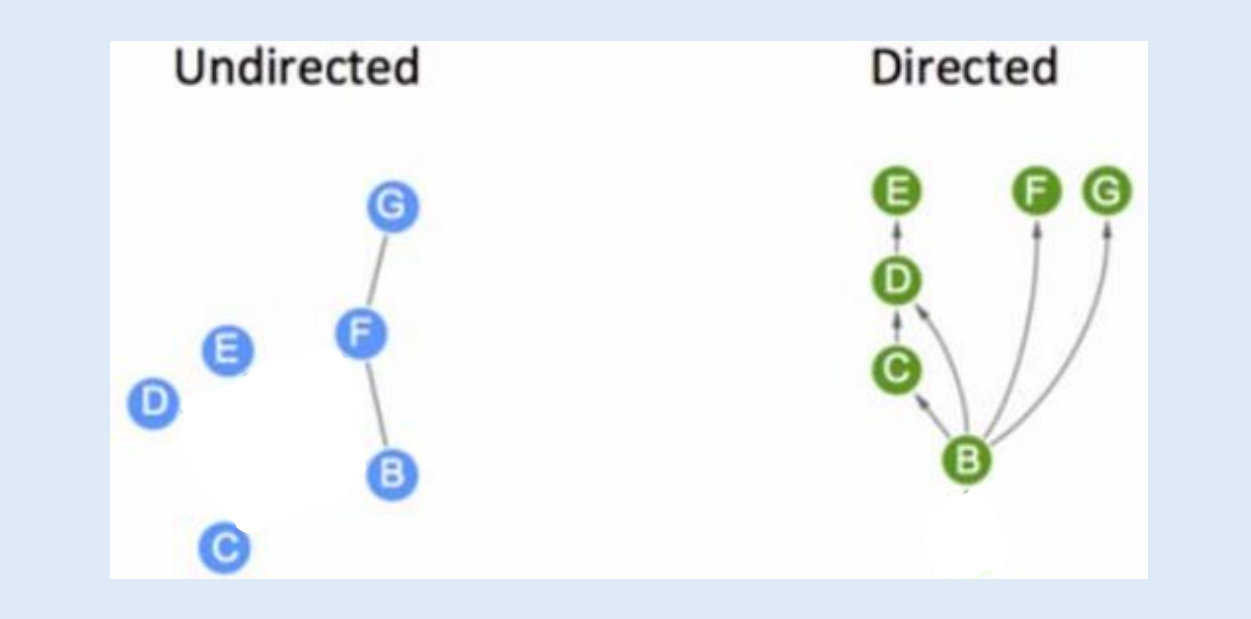

הרשתות הבאות נלקחו מהמאמר disease human The ומתארות את הקשר בין (Goh et al. PNAS 2007) network מחלות לבין גנים שמוטציה בהם נמצאה כקשורה למחלה.

גודל כל צומת מתארת את מספר הגנים שנמצאו קשורים

למחלה והצבע מצביע על סוג המחלה.

**האם ניתן להציג את המידע הזה בצורת רשת אחרת המבוססת גנים? אם כן תאר מה תהיה משמעות הצמתים ומה תהיה משמעות הקשתות?**

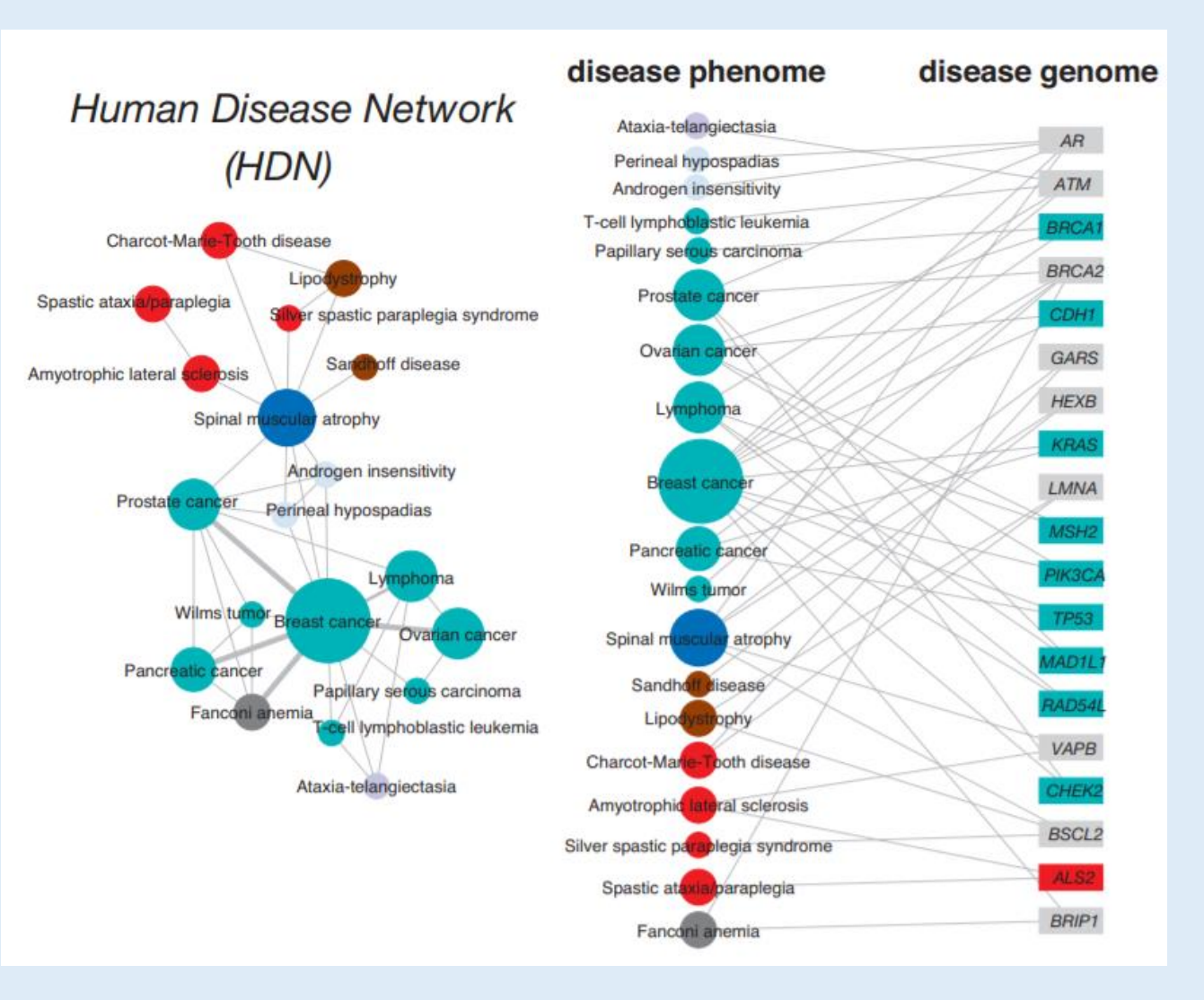

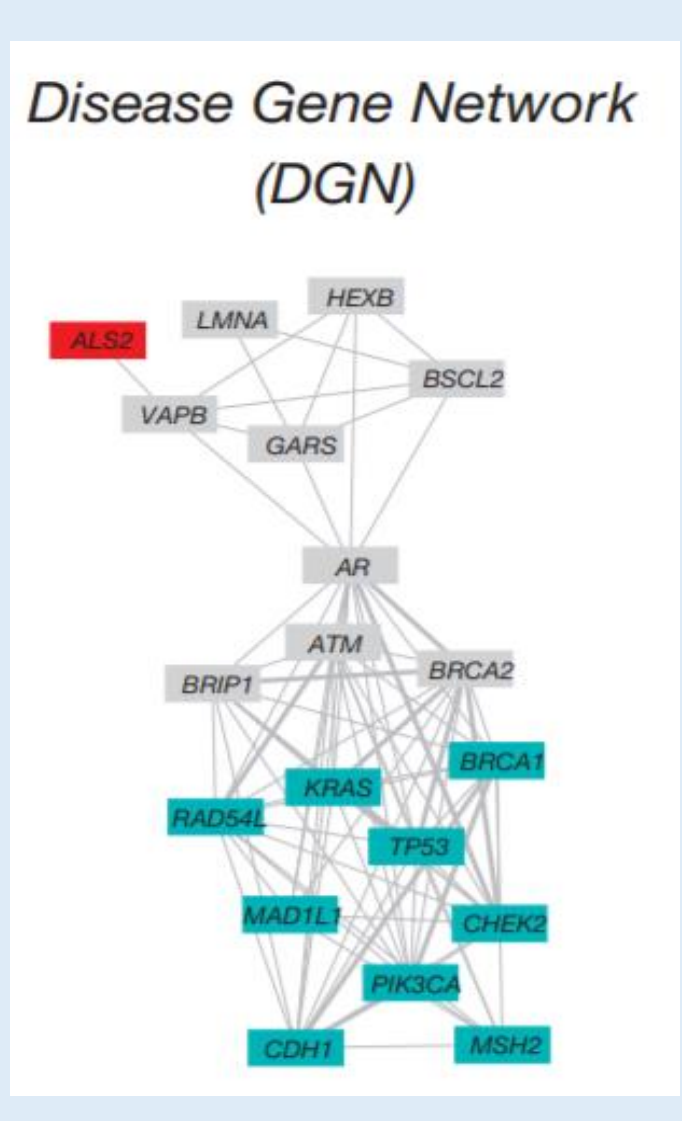

**האם ניתן להציג את המידע הזה בצורת רשת אחרת המבוססת גנים? אם כן תאר מה תהיה משמעות הצמתים ומה תהיה משמעות הקשתות?**

כאן הצמתים הם הגנים והקשתות מחברות את הגנים אם הם מתבטאים

באותה המחלה

#### **מה מייחד את מחלת Atrophy Muscular Spinal?**

ניתן לראות בגרף השמאלי שהמחלה היא hub בעלת centrality betweenness גבוה המשתפת גנים הקשורים למחלות סרטן כמו גם למחלות אחרות.

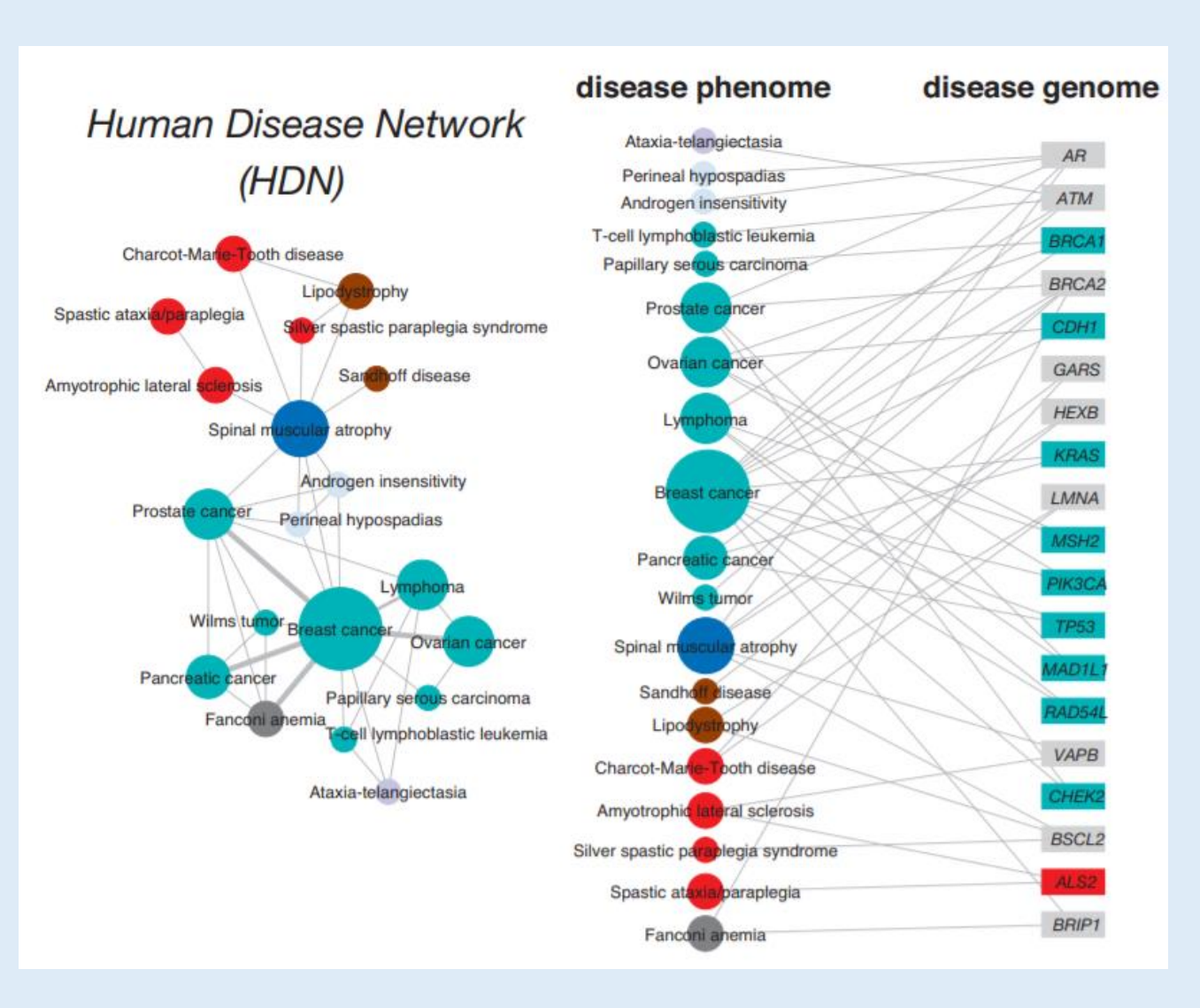

#### **ביכולתנו לרצף גנים על מנת למצוא מוטציות. האם יש גן אחד אותו נוכל לרצף כדי לזהות סרטן?**

**אם כן – מיהו הגן?** 

ניתן לראות כי אין גן אחד האחראי על כל סוגי הסרטן.

אם נחפש מספר גנים נראה שלמשל הסרטן Lymphoblastic cell-T

Leukemia מקושר רק לגן ATM. אך הגן ATM מקושר למחלה שהיא

לא סרטנית.

מסיבה זו, אין גם סט מינימלי שיכול להבדיל לנו בין סוגי הסרטן.

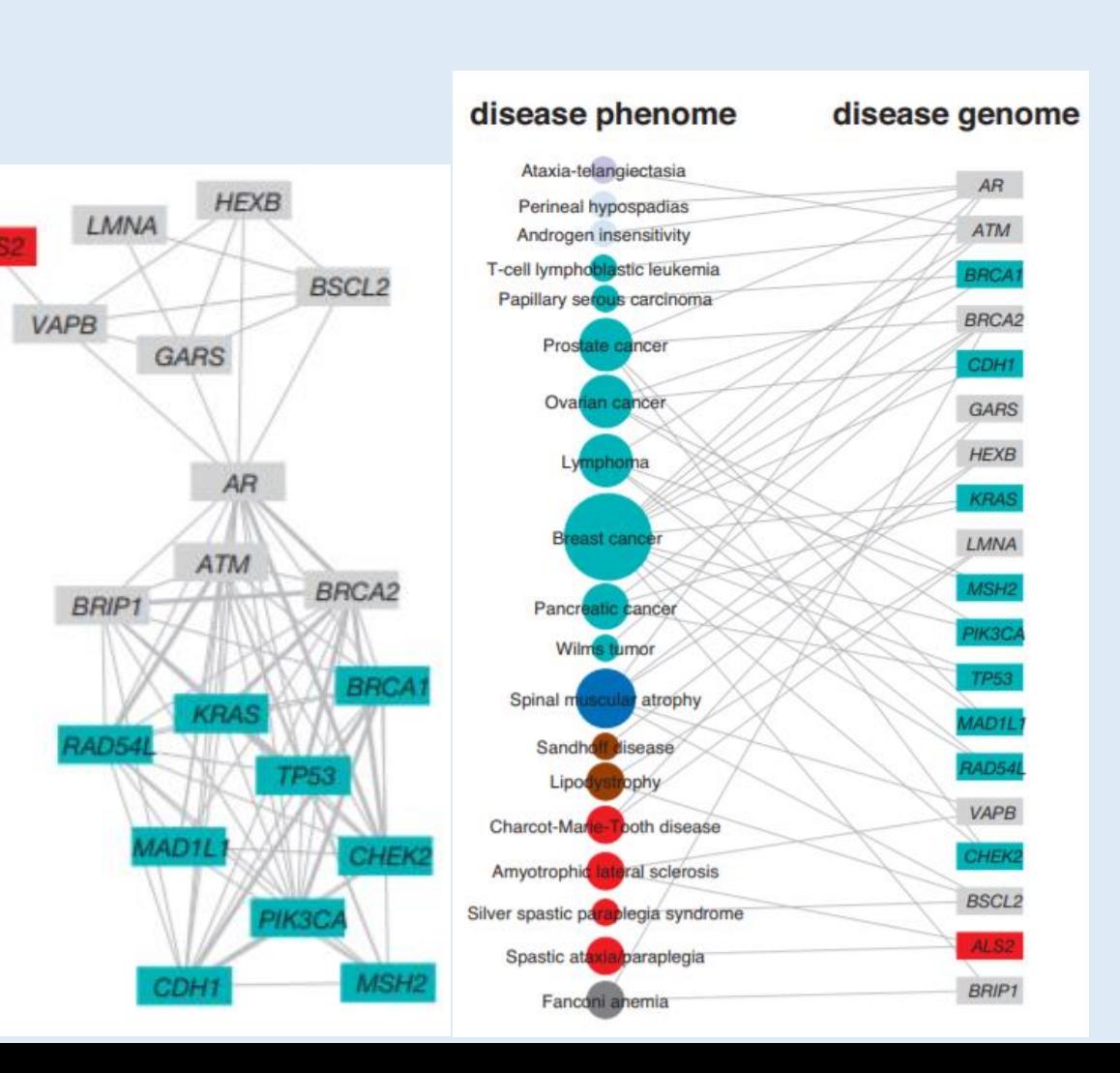

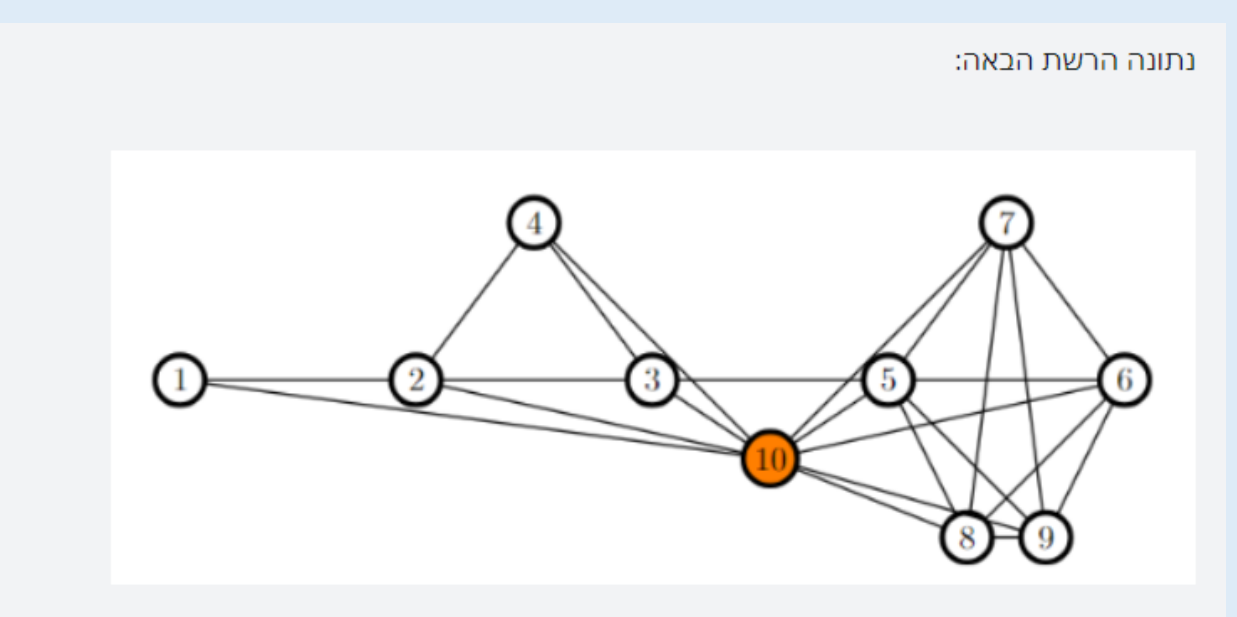

כמה צמתים יש לקליקה (clique) הגדולה ביותר?

תשובה:

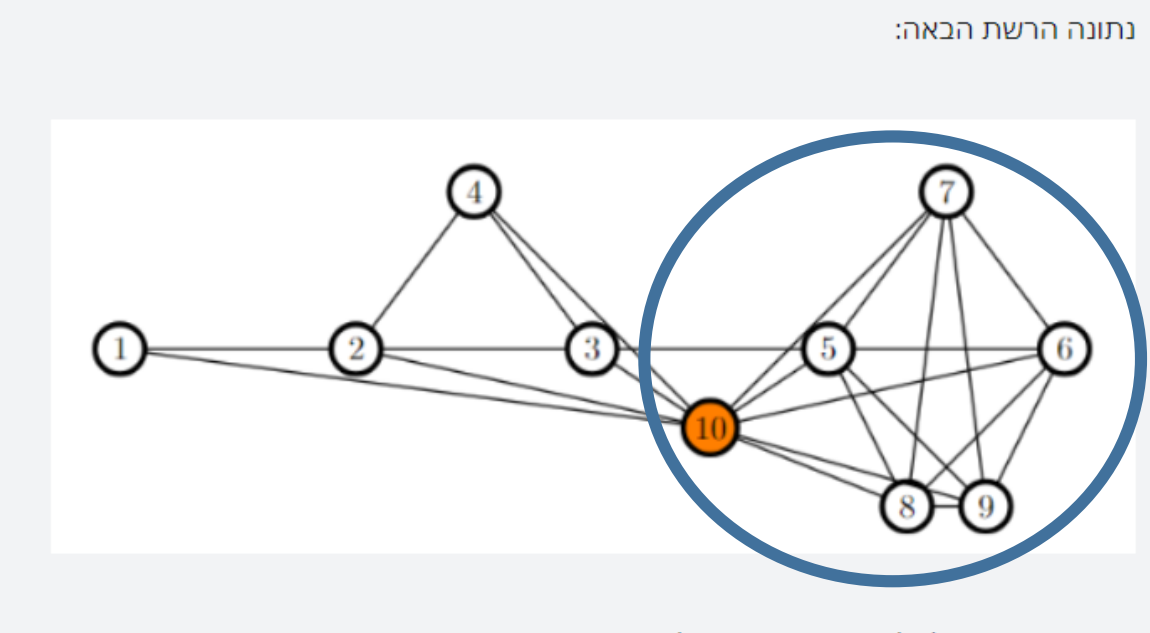

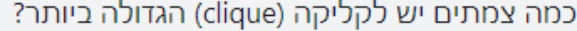

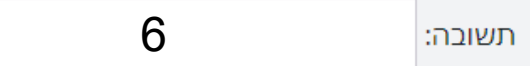

כאשר אנו בודקים רשתות של נוירונים, מה נכון להגיד על מדד betweenness centrality גבוה?

יש לבחור תשובה אחת:

- <sub>O</sub> מצביע על נוירונים אשר בעיקר שולחים סיגנלים
	- ⊙ מצביע על נוירונים שלא מקבלים סיגנלים כלל
- מצביע על נוירונים שנמצאים במרכז הולכת הסיגנלים
	- מצביע על נוירונים אשר בעיקר מקבלים סיגנלים  $\circ$

כאשר אנו בודקים רשתות של נוירונים, מה נכון להגיד על מדד betweenness centrality גבוה?

יש לבחור תשובה אחת:

- <sub>O</sub> מצביע על נוירונים אשר בעיקר שולחים סיגנלים
	- ⊙ מצביע על נוירונים שלא מקבלים סיגנלים כלל
- ס מצביע על נוירונים שנמצאים במרכז הולכת הסיגנלים @
	- ⊙ מצביע על נוירונים אשר בעיקר מקבלים סיגנלים

#### נתונה הרשת הבאה:

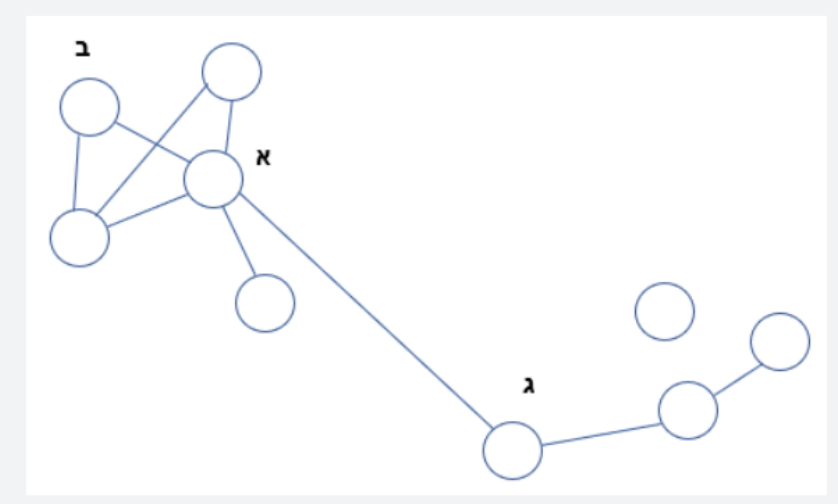

מה נכון להגיד?

יש לבחור תשובה אחת:

- לצומת ג' יש degree גבוה יותר מלצומת ב'
- בוה יותר מזה של צומת ג' יש centrality כ'
- outdegree- בצומת א' ה-indegree גבוה יותר מה-outdegree
	- hub צומת א' היא לא

כמה קליקות (cliques) יש ברשת?

תשובה:

#### נתונה הרשת הבאה:

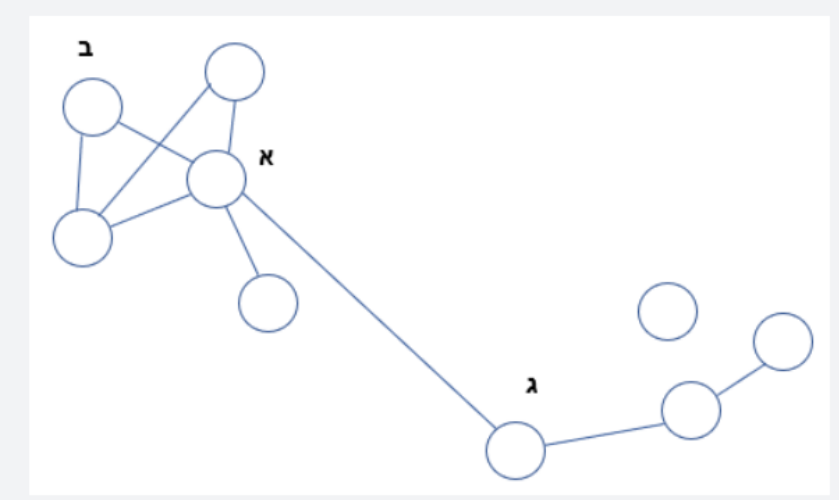

מה נכון להגיד?

יש לבחור תשובה אחת:

בנוה יותר מלצומת ג' יש degree לצומת ב'

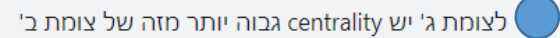

- outdegree- בצומת א' ה-indegree גבוה יותר מה-outdegree
	- hub צומת א' היא לא

#### כמה קליקות (cliques) יש ברשת?

תשובה:

2